# Cheatography

# DB rules Cheat Sheet by [jasperdelaat](http://www.cheatography.com/jasperdelaat/) via [cheatography.com/121163/cs/22086/](http://www.cheatography.com/jasperdelaat/cheat-sheets/db-rules)

### **General rules**

Engels

Unieke naam zonder gereserveerde MSSQL keywords

Namen maximaal 30 karakters lang

snake\_casing

SQL keywoorden altijd met hoofdletters (SELECT, WHERE)

Altijd AS gebruiken bij aliassen

Aliassen volledig uitschrijven, niet één letter

Joins altijd specificeren welke join het is

Joins sorteren op volgorde: LEFT, RIGHT, INNER

Where clause altijd op een nieuwe regel

FROM altijd maar op één tabel

### **Select**

### **GOOD:**

SELECT projects.name AS project\_name, COUNT(backings.id) AS backings\_count

#### ... **BAD:**

...

SELECT projects.name project\_name, COUNT(backings.id) backings\_count

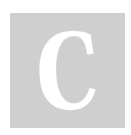

By **jasperdelaat**

[cheatography.com/jasperdelaat/](http://www.cheatography.com/jasperdelaat/)

### **Where**

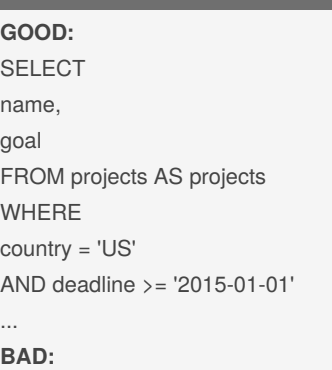

SELECT name, goal FROM projects AS projects WHERE country = 'US' AND deadline >= '2015-01-01'

### **Tables**

...

Namen in meervoud Geen prefix Koppeltabel niet table1\_table2, correcte naam geven

# **Achtervoegsels**

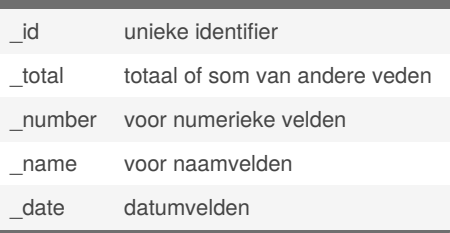

### **Join Sorting**

### **GOOD:**

INNER JOIN backings AS backings ON ... INNER JOIN users AS users ON ... INNER JOIN locations AS locations ON ... LEFT JOIN backer\_rewards AS backer\_rewards ON ... LEFT JOIN ... **BAD:** LEFT JOIN backer\_rewards AS backer\_rewards ON backings INNER JOIN users AS users ON ... LEFT JOIN ... INNER JOIN locations AS locations ON ...

Published 18th March, 2020. Last updated 19th March, 2020. Page 1 of 2.

Sponsored by **Readable.com** Measure your website readability! <https://readable.com>

# Cheatography

## DB rules Cheat Sheet by [jasperdelaat](http://www.cheatography.com/jasperdelaat/) via [cheatography.com/121163/cs/22086/](http://www.cheatography.com/jasperdelaat/cheat-sheets/db-rules)

### **From**

### **GOOD:**

**SELECT** projects.name AS project\_name, COUNT(backings.id) AS backings\_count FROM projects AS projects INNER JOIN backings AS backings ON backings.project\_id = projects.id

#### ... **BAD:**

SELECT projects.name AS project\_name, COUNT(backings.id) AS backings\_count FROM projects AS projects, backings AS backings WHERE backings.project\_id = projects.id ...

### **Columns**

Enkelvoudige naam

Id velden: tabelnaam\_id

- Geen column met de naam van de tabel
- Foreign key velden: tabelnaam\_veldnaam

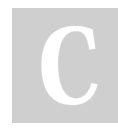

By **jasperdelaat**

[cheatography.com/jasperdelaat/](http://www.cheatography.com/jasperdelaat/)

### **Stored procedures**

Prefix sp\_

Naam moet een werkwoord/handeling bevatten Comments alleen indien echt nodig, deze dan boven de select zetten

### **Join Specificeren**

## **GOOD:** SELECT projects.name AS project\_name, COUNT(backings.id) AS backings\_count FROM projects AS projects INNER JOIN backings AS backings ON ... INNER JOIN ... LEFT JOIN backer\_rewards AS backer\_rewards ON ... LEFT JOIN ... **BAD:** SELECT projects.name AS project\_name, COUNT(backings.id) AS backings\_count FROM projects AS projects JOIN backings AS backings ON ... LEFT JOIN backer\_rewards AS backer\_rewards ON ... LEFT JOIN ...

## **Case**

**GOOD:** CASE WHEN category = 'Art' THEN backer\_id ELSE NULL END **BAD:** CASE WHEN category = 'Art' THEN backer\_id ELSE NULL END

Published 18th March, 2020. Last updated 19th March, 2020. Page 2 of 2.

Sponsored by **Readable.com** Measure your website readability! <https://readable.com>